## **Magic Switchboard**

## [magicbox.gif](https://fruitoftheshed.com/wiki/lib/exe/fetch.php?media=migratedattachments:mmbasic_original:magicbox.gif)

This module is part of the original MMBasic library. It is reproduced here with kind permission of Hugh Buckle and Geoff Graham. Be aware it may reference functionality which has changed or is deprecated in the latest versions of MMBasic.

## Magic Switchboard

This is rewrite of the magic switchboard program to suit MMbasic. The original was written by Picaxe technical for the picaxe 18x.

This program uses four input switches connected to pins 11, 12, 13 and 14 and the output (either white LEDs with colour tops or 6V coloured lamps) connected to Pins 15,16,17 and 18. The lamps require driver transistors. The schematic of the Magic Switchboard is in the attached file and you can see a demonstration of it at [www.youtube.com/watch?v=0lGP8nQLANU](http://www.youtube.com/watch?v=0lGP8nQLANU). It is truly amazing.

Regards Bill Brown

```
Magic Switchboard - original source by "Technical" from PicAxe Forum
' Modified for PicAxe 18x by Wayne Thomason of Addison,
TX USA
                     ' 7/15/2009
                   Modified for Maximite MMBasic by Bill Brown bill.b
                      ' 19/01/2012
'mods: 1. Now is easily configurable via switch? and
bulb? variables
                            2. "timeout" functions even without learning
all 4 switches
                            3. starting point and sequence direction
dependent on last switch turned off
                            4. Now has Audience lockdown feature. If power
is turned on while switch-4
                               is set, each light will respond only to
corresponding switch position
                               until circuit is reset.
 Assumptions
 1. Times out after 10 seconds of all switches in the off position
     regardless of whether all switches are learned yet
 2. All switches must be off at start
    (If switch 4 on when started, it starts up in audience-mode.)
' 3. All 4 switches must be switched on before that sequence is learned
' 4. Set bulb/LED outputs using bulb1, bulb2, bulb3 & bulb4
' 5. Set switch inputs using switch1, switch2, switch3 and switch4
' 6. first pattern is left to right, bulbs 1, 2, 3, 4
' 7. subsequent patterns are determined by last SWITCH turned off:
        Switch 1 = 1234 order (bulb 1 first, then right in sequence)
```
Last update: 2024/01/19 09:39 mmbasic\_original:magic\_switchboard https://fruitoftheshed.com/wiki/doku.php?id=mmbasic\_original:magic\_switchboard

```
Switch 2 = 2143 order (bulb 2 first, then left in sequence, wrapping
after first)
        Switch 3 = 3412 order (bulb 3 first, then right in sequence,
wrapping after last)
        Switch 4 = 4321 order (bulb 4 first, then left in sequence)
timeout = 750 'loop reset time approx 10 seconds
timeout counter = 0SetPin 11,2
SetPin 12,2
SetPin 13,2
SetPin 14,2
SetPin 15,8
SetPin 16,8
SetPin 17,8
SetPin 18,8
Pin(15) = 0:Pin(16) = 0:Pin(17) = 0:Pin(18) = 0If Pin(14) = 1 Then GoTo Audience Lockdown
starting lite = 1' Start of program
do_reset: ' reset position counter
If starting lite = 1 Then
       position = 0 ' if starting with bulb 1, position reset to 0.
EndIf
If starting lite = 2 Then
        position = 1 ' if starting with bulb 2, position reset to 1.
EndIf
If starting lite = 3 Then
        position = 2 ' if starting with bulb 3, position reset to 2.
EndIf
If starting lite = 4 Then
        position = 3 ' if starting with bulb 4, position reset to 3.
FndTf
flag0 = 0: flag1 = 0:flag2 = 0:flag3 = 0
' Learning loop
waiting to learn loop:
If (Pin(11) = 1) And (flag0 = 0) Then GoTo learn0
If (Pin(12) = 1) And (flag1 = 0) Then GoTo learn1
If (\text{Pin}(13) = 1) And (\text{flaq2} = 0) Then GoTo learn2
If (\text{Pin}(14) = 1) And (\text{flag3} = 0) Then GoTo learn3
  ' we have learnt that switch so light output accordingly
If flag0 = 1 Then
       If Pin(11) = 1 Then
```

```
Pin(light0) = 1 Else
              Pin(light0) = 0 EndIf
EndIf
If flag1 = 1 Then
       If Pin(12) = 1 Then
             Pin(lightl) = 1 Else
              Pin(lightl) = 0 EndIf
EndIf
If flag2 = 1 Then
       If Pin(13) = 1 Then
              Pin(light2) = 1 Else
              Pin(light2) = 0 EndIf
EndIf
If flag3 = 1 Then
       If Pin(14) = 1 Then
             Pin(light3) = 1 Else
              Pin(light3) = 0 EndIf
EndIf
If (Pin(11) = 0) And (Pin(12) = 0) And (Pin(13) = 0) And (Pin(14) = 0) Then
        Pause 10
       timeout counter = timeout counter + 1
       If timeout counter > timeout Then
              timeout_counter = 0 GoTo do_reset
        EndIf
Else
       timeout counter = 0EndIf
GoTo waiting_to_learn_loop
' Learn a light position and set flag so we know that switch is done
learn0:
GoSub bulbset
flaq0 = 1light0 = bulb
GoTo learn_end
learn1:
GoSub bulbset
```

```
flag1 = 1light1 = bulbGoTo learn_end
learn2:
GoSub bulbset
flag2 = 1light2 = bulbGoTo learn_end
learn3:
GoSub bulbset
flag3 = 1light3 = bulbGoTo learn_end
learn_end:
If starting lite = 1 Then \qquad 'if starting with 1st lamp, sequence =
1-2-3-4
       position = position +1If position > 3 Then GoTo have learnt all
        GoTo waiting_to_learn_loop
EndIf
If starting lite = 2 Then \qquad 'if starting with 2nd lamp, sequence =
2-1-4-3
        If position > 0 Then 'don't dec if position=0, will cause error
               position = position - 1
        Else
              position = 3 EndIf
        If position = 1 Then GoTo have_learnt_all
        GoTo waiting_to_learn_loop
EndIf
If starting_lite = 3 Then 'if starting with 3rd lamp, sequence =
3-4-1-2
       position = position + 1 If position > 3 Then
              position = 0EndIf
       If position = 2 Then GoTo have learnt all
        GoTo waiting_to_learn_loop
EndIf
If starting lite = 4 Then \overline{\phantom{a}} 'if starting with 4th lamp, sequence =
4-3-2-1
       If position > 0 Then
               position = position - 1
        Else
```

```
 GoTo have_learnt_all
        EndIf
        GoTo waiting_to_learn_loop
EndIf
' now simply loop reacting to the switches
' timeout_counter value will increment every 10ms
' however if any light is on the timeout counter is reset
' so this means the timeout will only
' occur after 10 secoonds of all switches off
have learnt all:
If Pin(11) = 1 Then
       Pin(light0) = 1timeout counter = 0Else
       Pin(light0) = 0EndIf
If Pin(12) = 1 Then
       Pin(lighth) = 1timeout counter = 0Else
       Pin(light1) = 0EndIf
If Pin(13) = 1 Then
       Pin(light2) = 1timeout counter = 0Else
       Pin(light2) = 0EndIf
If Pin(14) = 1 Then
       Pin(light3) = 1timeout counter = 0Else
       Pin(light3) = 0EndIf
If (flag0=1) And (flag1=1) And (flag2=1) And (flag3=1) Then
       all flags = 1EndIf
If (all_flags=1) And (Pin(11)=1) And (Pin(12)=0) And (Pin(13)=0) And
Pin(14)=0) Then
       starting lite = 1EndIf
If (all flags=1) And (Pin(11)=0) And (Pin(12)=1) And (Pin(13)=0) And
Pin(14)=0) Then
       starting line = 2EndIf
If (all flags=1) And (Pin(11)=0) And (Pin(12)=0) And (Pin(13)=1) And
Pin(14)=0) Then
```

```
starting lite = 3EndIf
If (all_flags=1) And (Pin(11)=0) And (Pin(12)=0) And (Pin(13)=0) And
Pin(14)=1) Then
       starting lite = 4EndIf
Rem Print starting lite;all flags
Pause 10
timeout counter = timeout counter + 1
If timeout counter > timeout Then GoTo do reset
GoTo have_learnt_all
bulbset:
If position = 0 Then
       bulb = 15
EndIf
If position = 1 Then
       bulb = 16
EndIf
If position = 2 Then
       bulb = 17
EndIf
If position = 3 Then
       bulb = 18
EndIf
Rem Print position;bulb
Return
audience_lockdown:
If Pin(11) = 1 Then
       Pin(15) = 1Else
       Pin(15) = 0EndIf
If Pin(12) = 1 Then
       Pin(16) = 1Else
       Pin(16) = 0EndIf
If Pin(13) = 1 Then
       Pin(17) = 1Else
       Pin(17) = 0EndIf
If Pin(14) = 1 Then
       Pin(18) = 1Else
       Pin(18) = 0EndIf
```
GoTo audience\_lockdown

From: <https://fruitoftheshed.com/wiki/> - **FotS**

Permanent link: **[https://fruitoftheshed.com/wiki/doku.php?id=mmbasic\\_original:magic\\_switchboard](https://fruitoftheshed.com/wiki/doku.php?id=mmbasic_original:magic_switchboard)**

Last update: **2024/01/19 09:39**

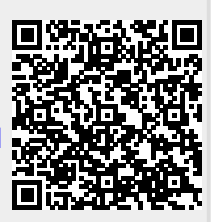